## Autocad hotkey how to adjust view

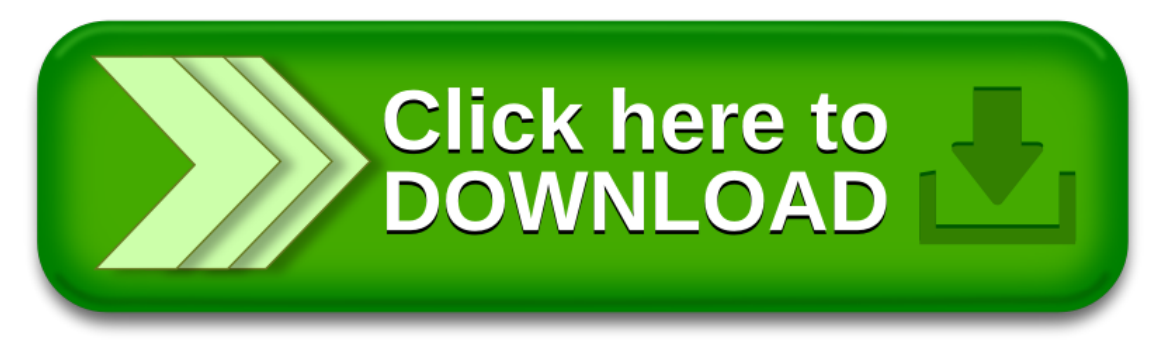